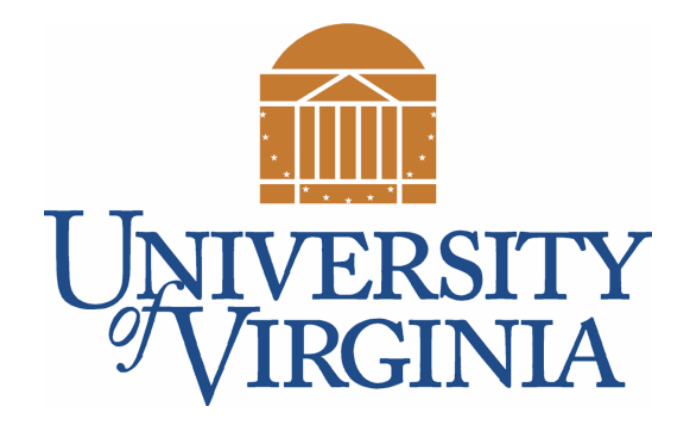

### CS 2100: Data Structures & Algorithms 1

**Concurrency** Introduction to Threads

Dr. Nada Basit // basit@virginia.edu

Spring 2022

#### Friendly Reminders

- The University updated the mask policy. As per my Request on Mar 28, 2022 (see Collab), I would greatly appreciate if you would do me a kind favor by **continuing to wear your masks** in CS 2100 (Ridley G008). I know it is a lot to ask, and it is **voluntary**, but I appreciate your understanding.
- If you forget your mask (or mask is lost/broken), I have a few available
	- Just come up to me at the start of class and ask!
- No eating or drinking in the classroom, please
- Our lectures will be **recorded** (see Collab) please allow 24-48 hrs to post
- If you feel **unwell**, or think you are, please stay home
	- *We will work with you!*
	- At home: eye mask instead! Get some rest  $\odot$

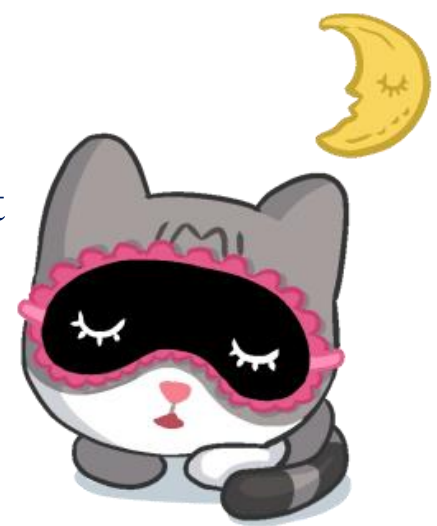

#### Announcements

#### • **Final Exam:**

- • Date: Saturday, May 7, 2022
- Time/Duration:  $7:00 \text{pm} 9:00 \text{pm ET}$  (two hours)
- Location: TBD (Registrar will confirm rooms, will let you know soon)

#### • **Make-up Exam:**  $\left[$  Email me if you haven't already $\left]$

- . If you have a conflict with the following courses, email me:
	- APMA 3100
	- $\cdot$  APMA 3140
	- ECON 2020 (sections 001 and 002 only)
- Make-up Date: Sunday, May 8, 2022

• At this time we do not have a time or a location; however, given there are no officially held final exams on this day (May 8) we anticipate the chosen time will suit your schedule

### The Final Exam – Saturday, May 7 (Make-up: May 8)

- **>Mode: Taken in-person**
- **Duration: two (2) hours**
- **≻Policies:** 
	- ▶ Closed-book / Closed-notes
	- **≻Closed-Google/Internet (except to access** the quiz itself)
	- >Closed-Eclipse/other IDE
	- ► Closed-friend/any other person
	- $\triangleright$  Closed ... everything  $\odot$
	- > Can retake as many quizzes as you want
	- >The work you do must represent your individual effort, and involve no outside assistance from any one or any resource
- **Example 2 Followia AS BEFORE.** Explicit instructions will be given on the day!
- Students with accommodations with SDAC:
	- ▶ Please see email that I have sent to you.
	- If you choose to book a testing appointment with SDAC, please do so as soon as possible!
	- >You will have your extended time accommodations
- **EVALUATE:** EVALUATE: EVALUATE: EVALUATE: EVALUATE: EVALUATE: EVALUATE: EVALUATE: EVALUATE: EVALUATE: EVALUATE: EVALUATE: EVALUATE: EVALUATE: EVALUATE: EVALUATE: EVALUATE: EVALUATE: EVALUATE: EVALUATE: EVALUATE: EVALUATE:
	- $\triangleright$  Fully charged laptop (+ charging cable)
	- Pen/pencil to write on scratch paper (not necessary, only if you want)
	- Student ID card and the student of the student  $\sqrt{1/4}$

## Introduction to Concurrency / Multithreading

Let's introduce some basics and some terminology

#### General Overall Goals

- To understand how multiple **threads** can execute in **parallel**
- To learn to implement threads
- To understand **race conditions** and **deadlocks**
- To avoid corruption of shared objects by using **locks** and **conditions**

#### • **Content:**

- *Running Threads*
- *Terminating Threads*
- *Race Conditions*
- *Synchronizing Object Access*
- *Avoiding Deadlocks*

#### Motivation

• **Basic idea:** Running code in sequence (i.e., one line of code after another) is fine, and easy. However, what if we could write code that runs in *parallel* instead?

*Often it is useful for a program to carry out two or more tasks at the same time. This can be achieved effectively by implementing threads*

- Then, our code would run much *faster* right? Running code segment 1 and 2 in parallel is better than executing code 1, then code 2.
	- **Answer**: Well, yes sometimes but not always.

#### Some Definitions

- **Process:** A program that is running on a machine (e.g., MS Word, Browser, etc.). These processes usually *run in parallel.*
- **Thread:** A *thread* is a piece of **code** that *runs in parallel* within a single process.
	- e.g., Browser may have one thread that handles input from the user and another thread that fetches images to display on the current webpage in parallel.
	- The process has control over all of its threads.
- **CPU (Core):** A CPU is a chip that runs code. If your machine is a **quad-core machine**, then you have four computers in your laptop (good for you!)
- **Resource:** A thing (variable, object, file) that a thread wants to interact with
	- Short version: If threads want to use the same resource, then we have problems.

#### Single Core Concurrency

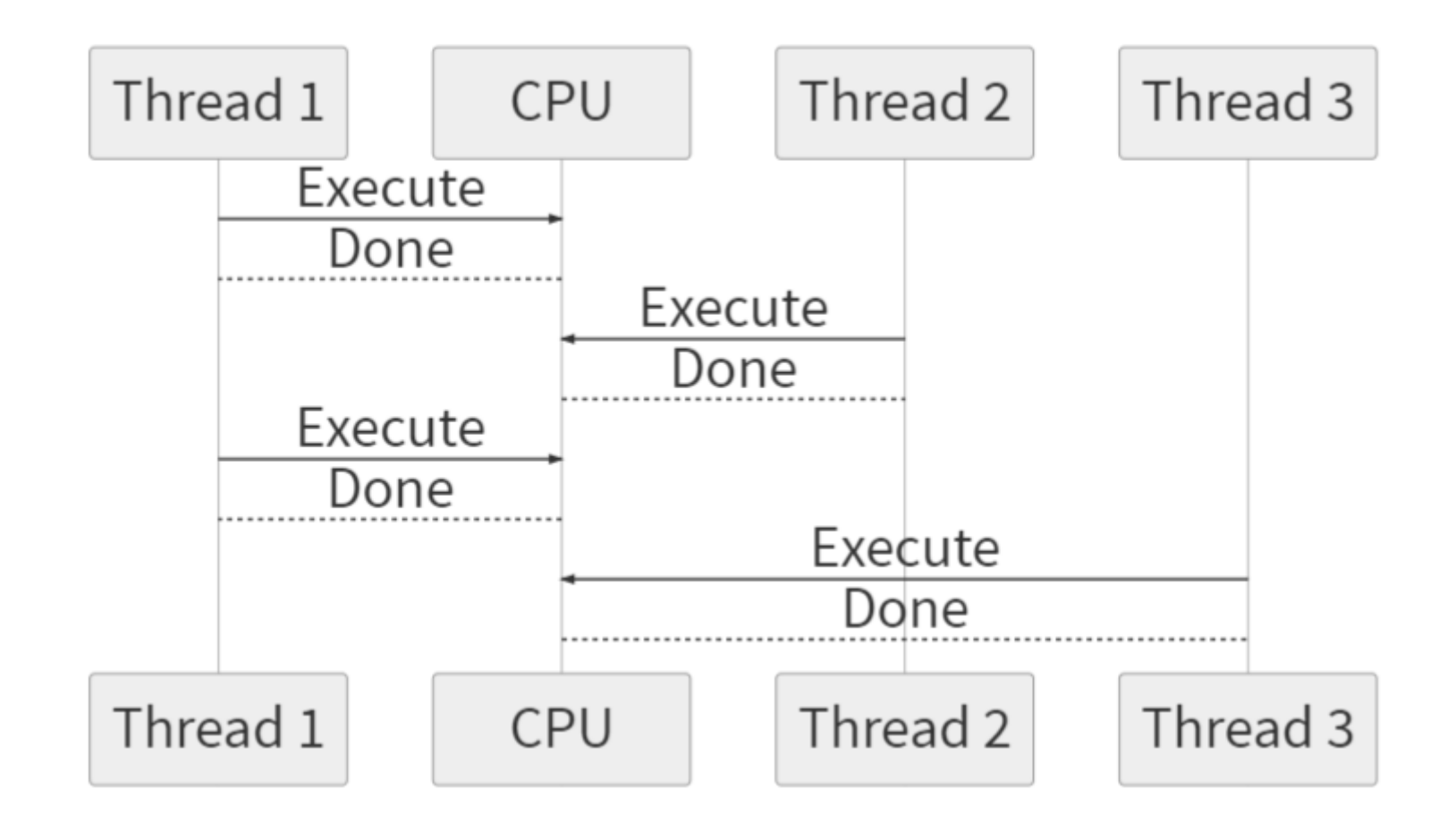

#### Multiple Core Currency

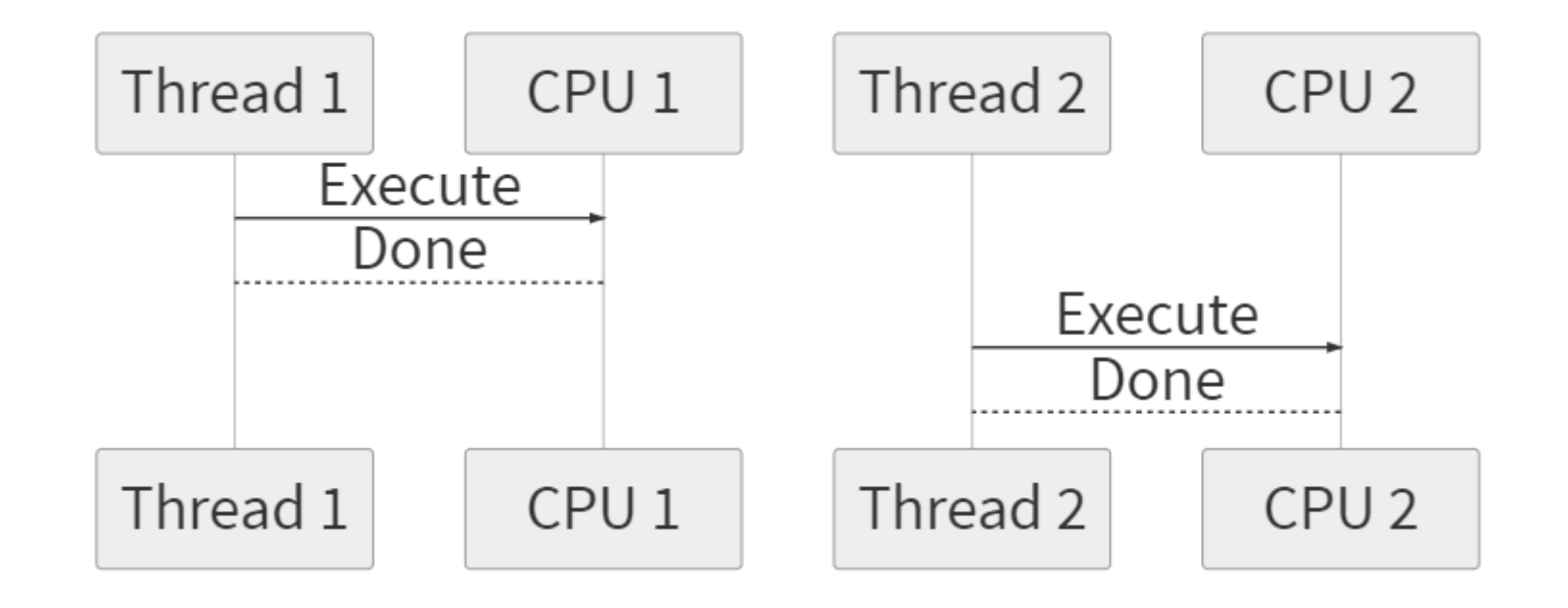

### Running Threads

- As mentioned, a thread is a program unit that is executed independently of other parts of the program
- The Java Virtual Machine executes each thread in the program for a *short amount of time*  ["time slice"]
- This gives the *impression* of parallel execution
- If a computer has **multiple central processing units (CPUs)**, then some of the treads can run in parallel, one on each processor

# Basic Thread Example

#### Threads In Java

• Typically, a Java program is a process with **one thread.**

- But, Java provides a nice way to create new threads that run in parallel.
- In comes the Java **Thread** class and **Runnable** interface

• A **Thread Scheduler** runs each **thread** for a short amount of time (time slice)

- Then the scheduler activates another thread
- There will always be slight variations in running times especially when calling operating system services (e.g. input and output)
- There is **no guarantee** about which thread runs first, or **what order threads run in** The "guts" of each thread can be *interleaved* like a deck of cards

• **No guarantee** about **where in code a thread is paused** while another takes over.

#### Making A Thread In Java

1. Create a task to be run in a thread by implementing the **Runnable interface**: public interface **Runnable** { void run(); // one method stub }

2. Place the code for your task into the **run** method of your class (implements Runnable):

```
public class MyRunnable implements Runnable
 { // spawned thread knows to seek run() method
  public void run() // write the body for run() method
  {
    Task statements
    . . .
  }
\} 14
```
#### Making A Thread In Java

3. Create an object of your subclass: (e.g. "MyRunable") MyRunnable task = new MyRunnable $()$ ;

4. Construct a **Thread** object from the **MyRunnable** object: Thread  $t = new Thread(task);$ 

5. Call the **start** method (from Thread class) to start the thread: (eventually the **run()** method gets run – scheduled to be invoked)

t.start(); // Thread starts and calls **task.run()**  // run() method tells the thread what to do 15

# Eclipse DEMO

GreetingRunnable.java – *Basic, one thread example ~ "Hello World!"*

GreetingThreadRunner.java – *Two thread example ~ "Hello" / "Goodbye"*

#### Example: Sorting Two Lists

• Suppose I have two large lists and I need to sort both

public class SortAList implements Runnable{ public int[] listToSort;

```
public void sort(){
 /* Omitted, sorts the listToSort */
```

```
public void run()sort(); //just sort the list
```
• This example is **NOT threaded**: [sequential]

```
This is NOT threaded. Will sort one list, then the other */
sortTwoLists(int[] list1, int[] list2){
  SortAList s1 = new SortAList();
  s1.listToSort = list1;
  SortAList s2 = new SortAList();
  s2. listToSort = list2;s1.run();
  s2.run();
```
#### Example: Sorting Two Lists

• This example is **IS threaded**:

```
• Threads t1 and t2 are
 spawned
```
• Each associated with a list to sort

- The threads are started
- The lists are sorted "in parallel"

```
/* This IS threaded.*/
sortTwoLists(int[] list1, int[] list2){
  SortAList s1 = new SortAList();
  s1. listToSort = list1;
```

```
SortAList s2 = new SortAList();
s2. listToSort = list2;
```

```
Thread t1 = new Thread(s1);
Thread t2 = new Thread(s2);
```

```
t1.start();
t2.start();
```
 $/*$  join waits until that thread is done  $*/$  $t1.join();$  $t2.join();$ System.out.println("Both are sorted");

#### Terminating Threads

- A thread **terminates** when the **run()** method is complete
- Or, you can call:
	- .t.interrupt(); // notifies the tread that it should terminate
- Does **not** stop the thread (immediately), rather it just sets a **boolean**
	- The run method should check for this interrupt periodically

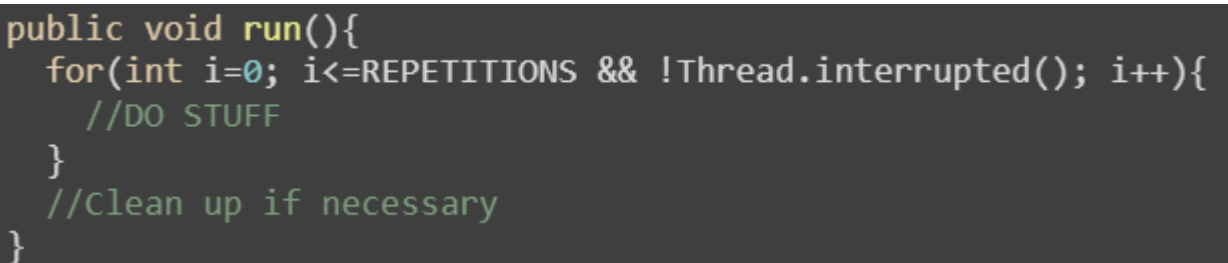

#### Terminating Threads

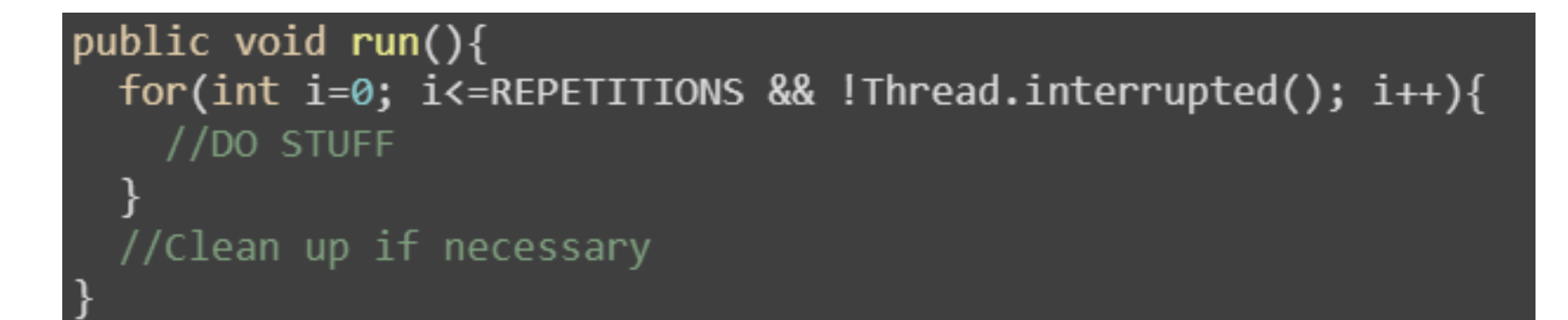

- To suspend execution of a thread, you can call: **Sleep()** 
	- If a thread is **sleeping** at the time it is interrupted… the thread is **not awake** to check **Thread.interrupted()** condition!
	- This is generally NOT a good setup to use

• To better understand how to proceed we have to detour and speak about **EXCEPTIONS!** 20